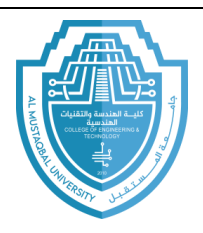

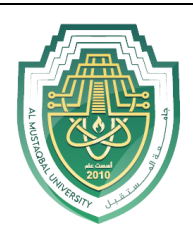

**Ministry of Higher Education and Scientific Research**

**Al-Mustaqbal University** 

**Computer Engineering Techniques Department**

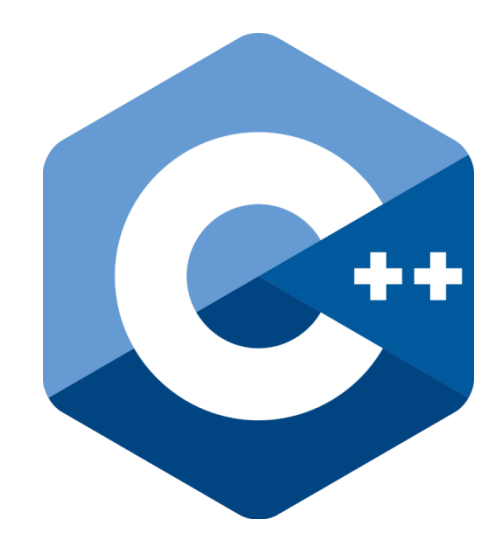

# **C/C++ programming language**

**Lecture (2)**

Prepared By **MSc. Zaid Ibrahim Rasool**

**2024-2023**

E-mail: zaid.ibrahim@uomus.edu.iq

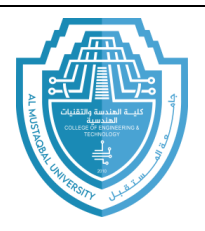

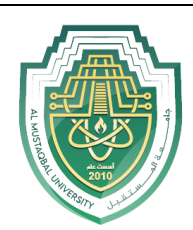

```
Program to print numbers from 10 to 1.
#include <iostream.h>
int main ( )
{
int n ;
 for (n=10; n>0; n-)cout << n <<", ";
  \text{cout} \ll \text{``FIRE''} \ll \text{end!};}
```
**مخرجاث البرنامج:**

10, 9, 8, 7, 6, 5, 4, 3, 2, 1, FIRE!

# **Example**

Write a program to calculate and print the total numbers  $(4.0, 4.5, 5.0, 5.5, \ldots)$ 9.5, 10)

```
#include <iostream.h> 
void main ( )
{
 float a, sum=0.0;
 for(a=4.0; a<-10; a+=0.5)
 sum+=a:
 cout << " The Total = " << sum ;
}
```
**مخرجاث البرنامج:**

The Total =  $87.00$ 

E-mail: zaid.ibrahim@uomus.edu.iq

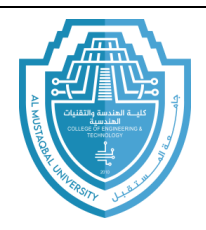

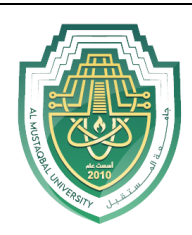

# **)The switch Case Statement( switch الحالت اختيار عبارة 9**

في بعض الاحيان علينا ان نقارن بين عدد من الحالات تبعا لشروط مختلفة, نستخدم switch التي تسمح للتفرع لاي عدد من القيم المختلفة لغرض نقييمها ً على عكس (if) التي نقيم قيمة واحدة, حيث يقوم باختيار القيمة الصحيحة من عدد من القيم وحسب صحة الشرط الموجود في الصيغة.

> Switch نقوم بفحص التعبير وتقارن النتيجة مع كل قيمة من القيم المرافقة لامر (case). الصبغة العامة :

switch (expression)

case value\_1: statements\_1 ;

break;

case value\_2: statements\_2 ;

break;

case value\_n: statements\_n ;

break;

default: statement m;

}

{

.

.

.

اذا تمت عملية المطابقة لاحدى حالات **case** مع التعبير فان المسيطر سيقفز الى تلك العبارة المرافقة للامر **case** ٔ ٚسرًش تانرُفٛز انٗ َٓاٚح **switch** يانى ٚرى اٚقاف انرُفٛز عٍ طشٚق االيش **break** ايا ارا نى ٚحذز ذطاتق يع ا٘ يٍ عثاساخ **case** فاٌ انرُفٛز ٚرفشع انٗ عثاسج **default**.

- (expression): هو تعبير يجب ان تكون نتيجته من النوع الصحيح (int) او من النوع الحرفي .)**char**(
	- ( **case**): ذًثم َٕع انحانح انًُاسثح تعذ احرساب انرعثٛش.

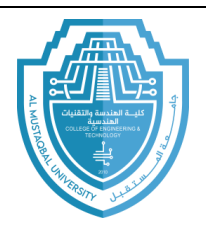

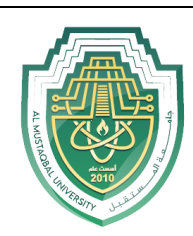

- (value): تَمثّل قيمة التعبير ويمكن ان تكون عددا موجبا او سالبا من النوع الصحيح (int) او الحرفي (char).
- **(break)**: وهي عبارة التوقف, تستعمل عند اخر كل جملة من جمل الحالة (case) لتفادي استمرار بقية الحالات (cases), في حال لم تتم عملية استخدام break فان التعبير ينتقل الى الحالة الموالية لهذه الحالة.
- (default): وتعني اسقاط الحالة وهي اختيارية ( يمكن عدم ذكرها في البرنامج), تنفذ عندما تكون قيمة ال expression لاتتحقق مع ا*ي* قيمة.

Using switch write a program to insert two numbers of the real type and an arithmetic effect that refers to the calculations used( $\ell$ ,  $\ast$ ,  $\ast$ ,  $\ast$ ).

```
#include <iostream.h> 
void main ( )
{
 float a , b ; 
 char op ;
 cout << " Enter Two Real Numbers : " <<endl ; 
 \text{cin} \gg \text{a} \gg \text{b}:
 cout << " Enter Operator : " << endl ;
 \sin \gg 0:
 switch (op)
 {
  case '+' : cout <<a<<"+"<<br/><<br/></b<<</><</><</>'="<<a><</>+b ; break ;
  case '-' : cout <<a>se </a>'-"<</a><</><</a>'-'<</a><</></></></></>e </a>' </a> ; break ;
  case '*' : cout <<a<<"*"<<b<<"="<<a*b ; break ;
  case '/' : cout <<a<<"/"<<b<<"="<<a/b ; break ;
  Default : cout << " Error Input Operator " ;
}
```
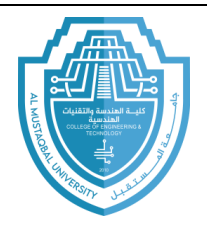

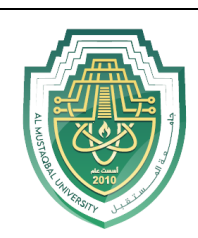

#### **Example**

Using switch Write a Program to read the correct variable $(x)$  then calculate and print the value of (y) that is

Y=  $\begin{bmatrix} 3x-7 & \text{if} & x=-3 \\ 5x^2 & \text{if} & x=2 \\ x-4x^3 & \text{if} & x=-4 \end{bmatrix}$  $5x^2$  if  $x=2 \text{ or } 3$  $x-4x^3$  if  $x=-4 \text{ or } 4$ 

**01 امثلت محلولت** 

### **Example**

A program to find the largest number between two numbers.

```
#include<iostream.h>
main()
{
int x, y;
cout<<"Enter two numbers\n";
\sin \gg x \gg y;
if (x > y)cout <<"the largest number ="<< x;
else
cout <<"the largest number ="<<y;
return 0;
```
}

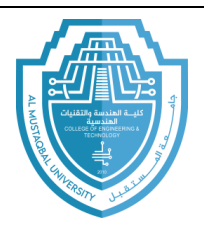

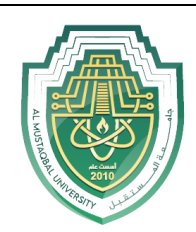

A Program to print individual numbers specified "between" (35-55).

```
#include<iostream.h>
main ()
{
int i ;
for (i=35 ; i \le 55 ; i++)if ( i % 2 = 0)
     continue;
    \cot \ll i:
return 0;
}
```
## **Example**

A program to find the sum of the even numbers between the two numbers (2-100).

```
#include<iostream.h>
main ()
{
  int i, sum;
 sum =0;
 for (i = 2 ; i < 100 ; i++)if (i % 2==0)
   sum += i;
    cout << sum ;
return 0;
}
```
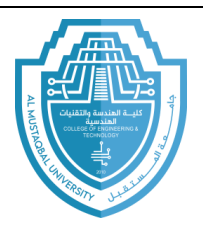

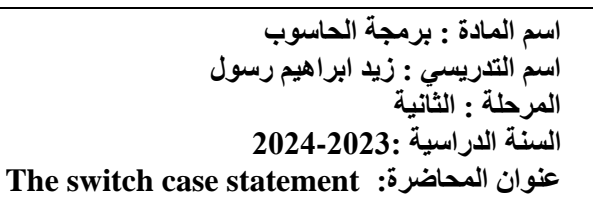

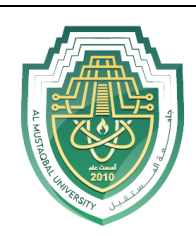

A program to find the largest and smallest number of the 14 number.

```
#include<iostream.h>
main ()
{
  int x, max, min;
  cout << "Enter first number\n";
\sin \gg x;
 max =x;min = x;
 for (i = 1 ; i < = 14 ; i++) {
  \operatorname{cin} >> x;
  if(x>max)max = x;
else
 if(x<min)min = x;
}
cout << "max number="<< max;
\text{cout} \ll "min number="\ll min;
return 0;
}
```
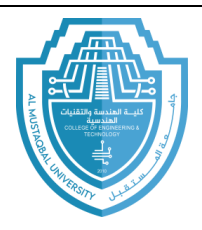

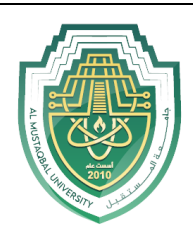